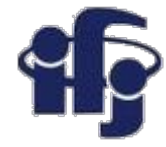

### **Machine learning Lecture 4**

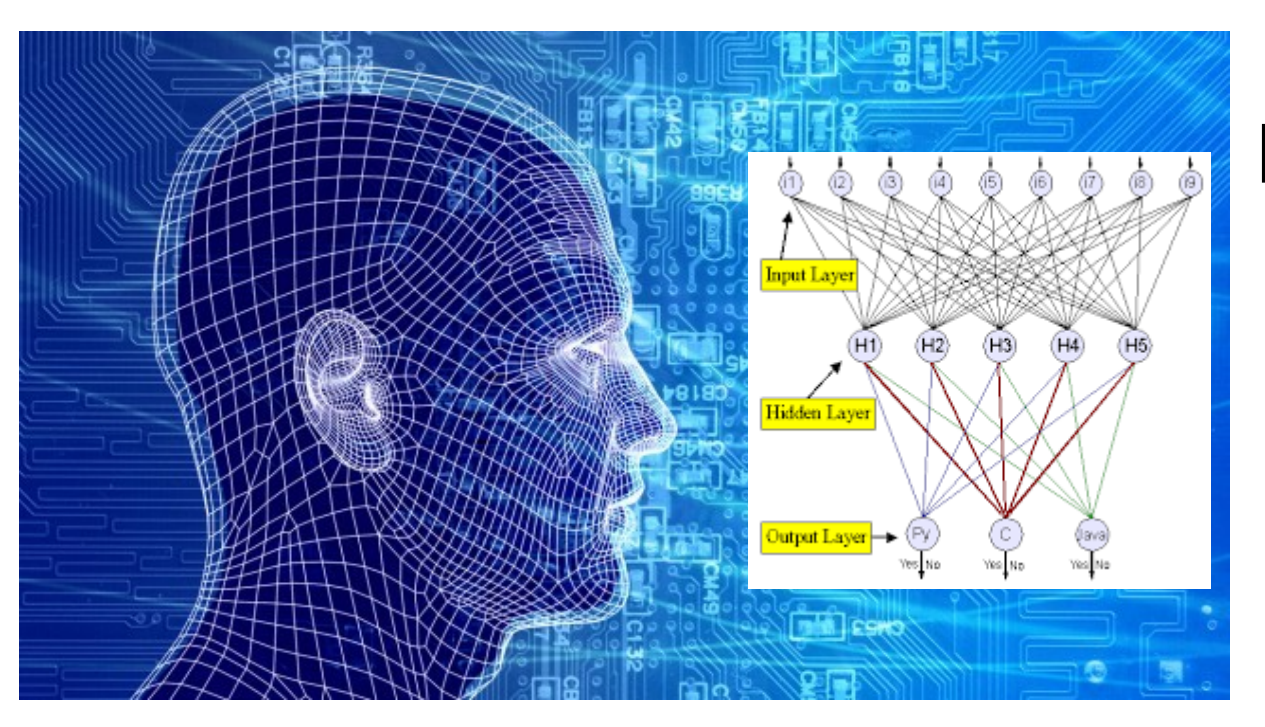

# Marcin Wolter *IFJ PAN*

### *20 December 2019*

Neural networks

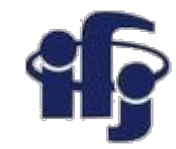

## **Inspired by human brain**

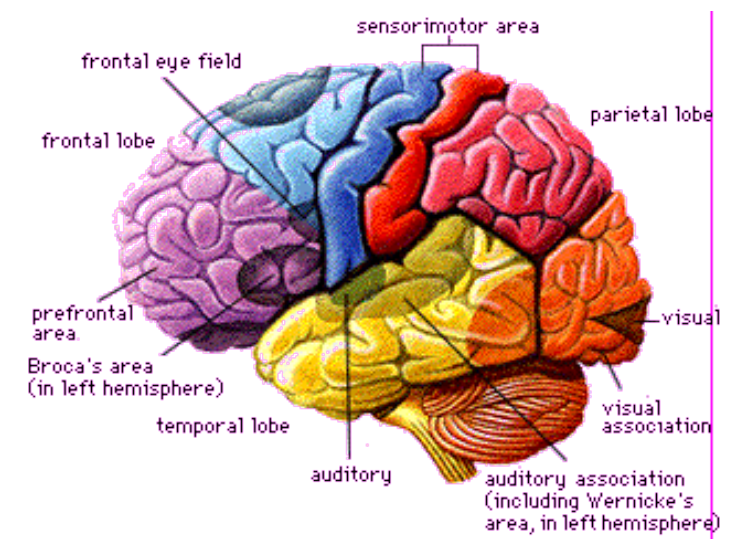

### ●**Human brain:**

- $-10^{14}$  neurons, frequency 100 Hz
- Parallel processing of data (complex pattern recognition in 100 ms – 10 steps only!!!)
- Learns on examples
- Resistant for errors and damaged neurons

### ●**Neural Network:**

– Just an algorithm, which might not reflect the way the brain is working.

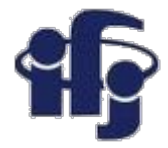

### **History**

- 1938 N. Rashevsky, neurodynamics neural networks as dynamic systems, recurrent networks;
- 1943 W. McCulloch, W. Pitts, neural networks=logic systems;
- 1958 F. Rosenblatt, perceptron, network as a function;
- 1973 Chr. von der Malsburg, self-orgnization in the brain;
- 1982 Kohonen, Self-Organizing Maps
- 1986 **backpropagation of errors, many application!**

**….**

...

**2010 Deep Neural Networks – great progress in AI!!!!!!**

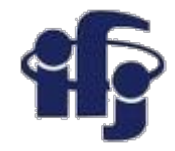

### **What an Artificial Neural Network is?**

- **Neural Network a mathematical model which is composed out of many functions (typically nonlinear)**
- **Tasks:**
	- **Event classification** background vs signal classification
	- **Regression** approximation of a real function
- **Two types of networks:**
	- **Feed forward** information is sent from input layer to output without any loops
	- **Recurrent** recurrent loops.  **Learning:**  ● **supervised** ● **unsupervised** Feed-forward  $\uparrow$  Recurrent

 $\bullet$ 

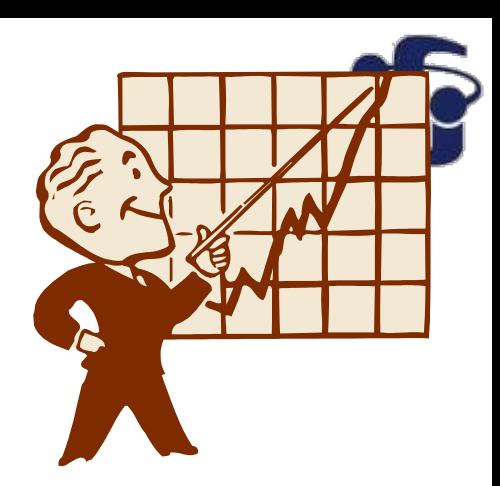

### **What are they used for?**

- ●**Expert systems**
- ●**Pattern recognition**
- ●**Predictions (meteorology, stock market...)**

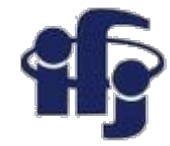

### **Neuron – the basic element**

 $\bullet$  Function of a weighted average of inputs  $y_i = f(\sum w_{ij} y_j)$ 

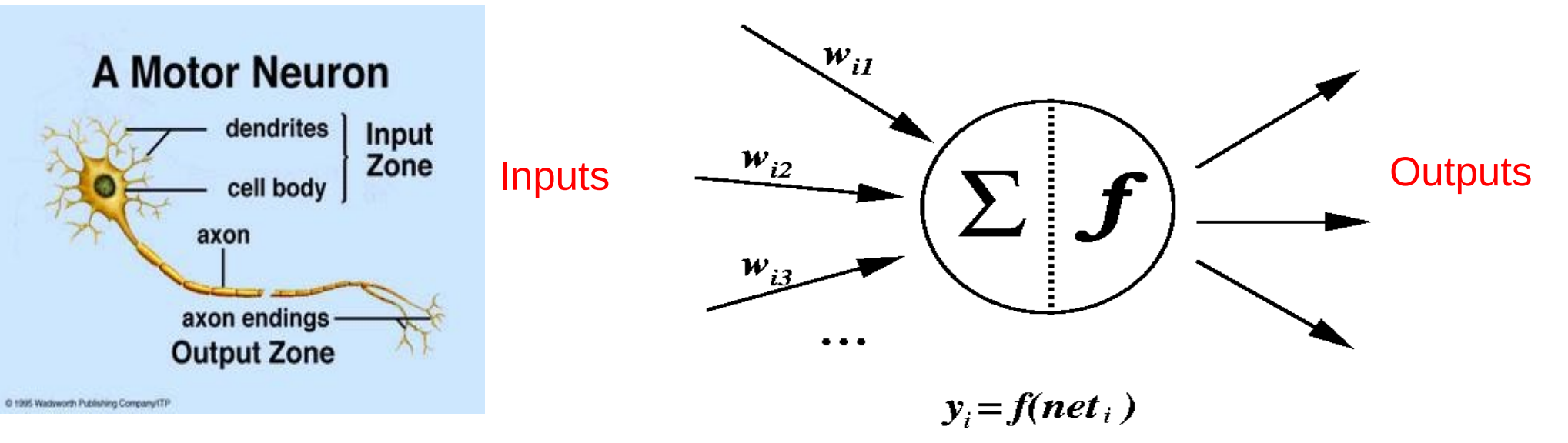

●Function *f* is called the **activation function**

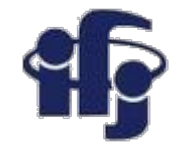

### **Typical activation functions**

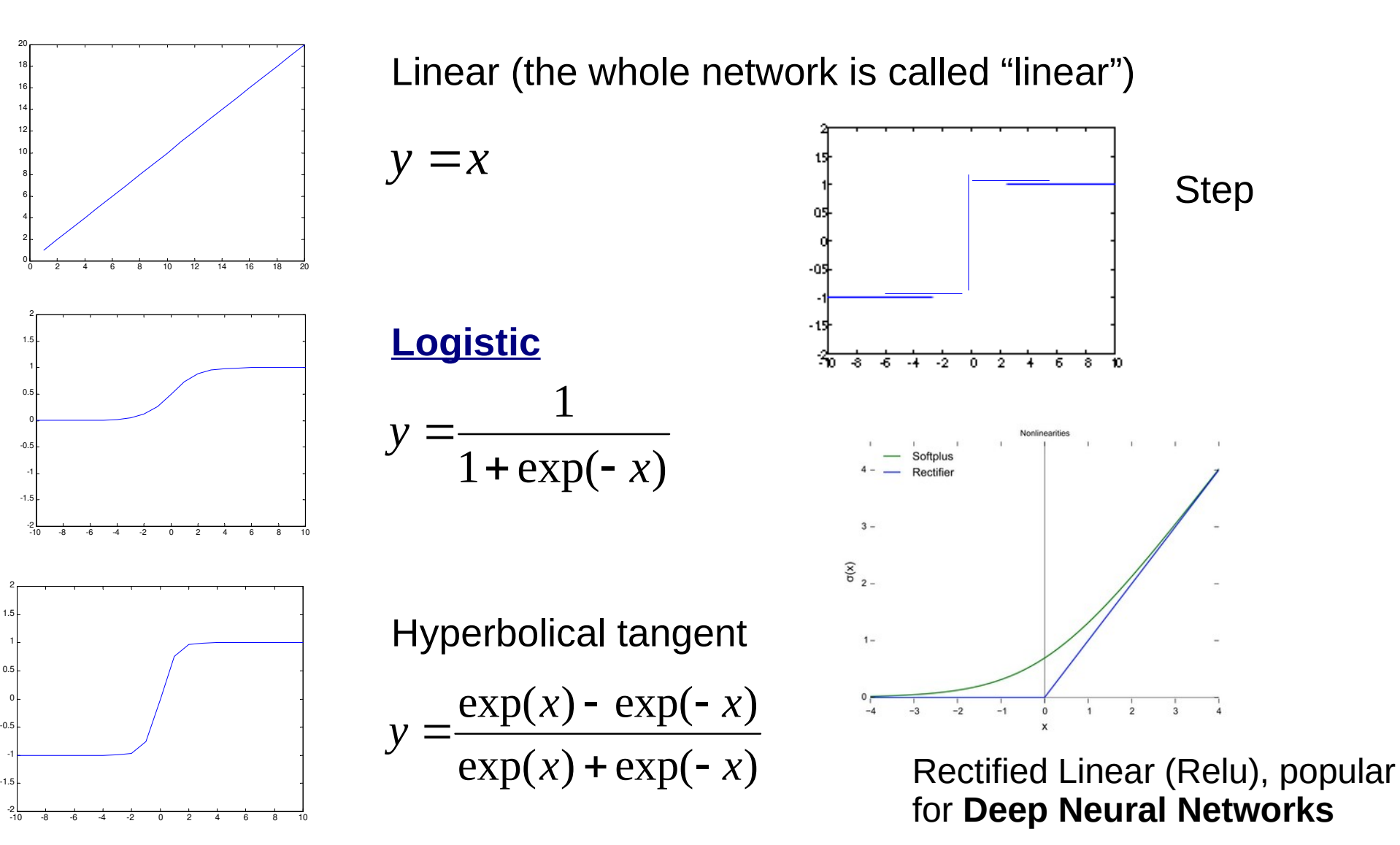

### **20.12.2019 M. Wolter 7**

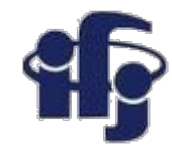

## **Training a single neuron**

Neuron is trained on examples Supervised learning – the proper answers are known

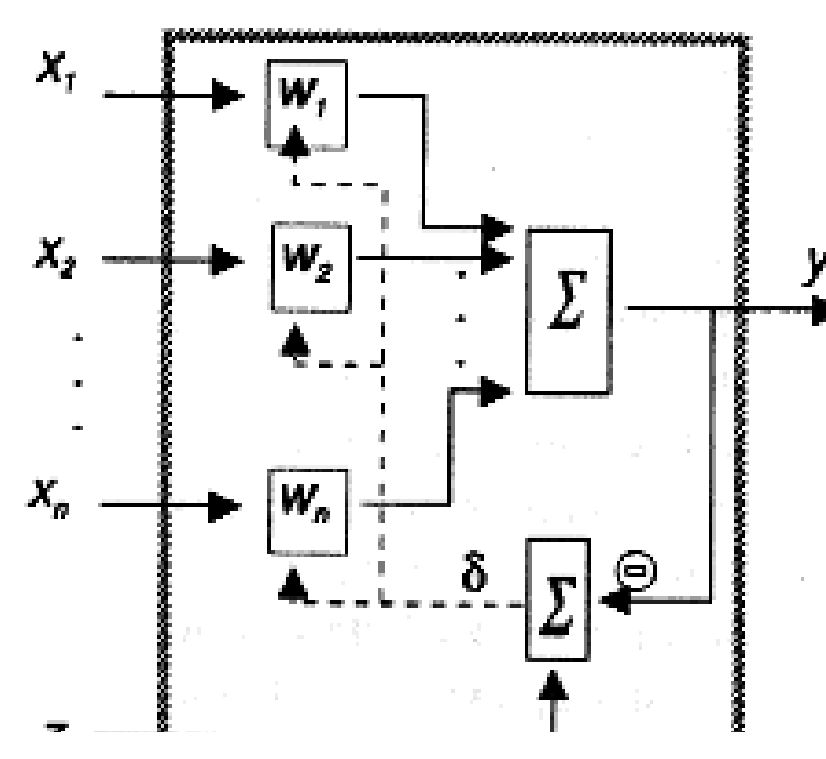

ADALINE

(Adaptive Linear Network)

- $\bullet$  X<sub>i</sub> input data
- Y output value
- Z the true output value (supervised training!)
- $\Box$  TASK minimize the loss function:

Minimize: 
$$
\chi^2 = \sum (z^{(j)} - y^{(j)})^2
$$

 $\Box$  New set of weights:

$$
\delta = z - y
$$

 $\Box$   $\eta$  - learning speed

$$
W' = W + \eta \cdot \delta \cdot X
$$

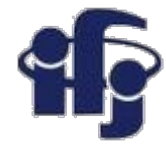

## **Speed of learning**

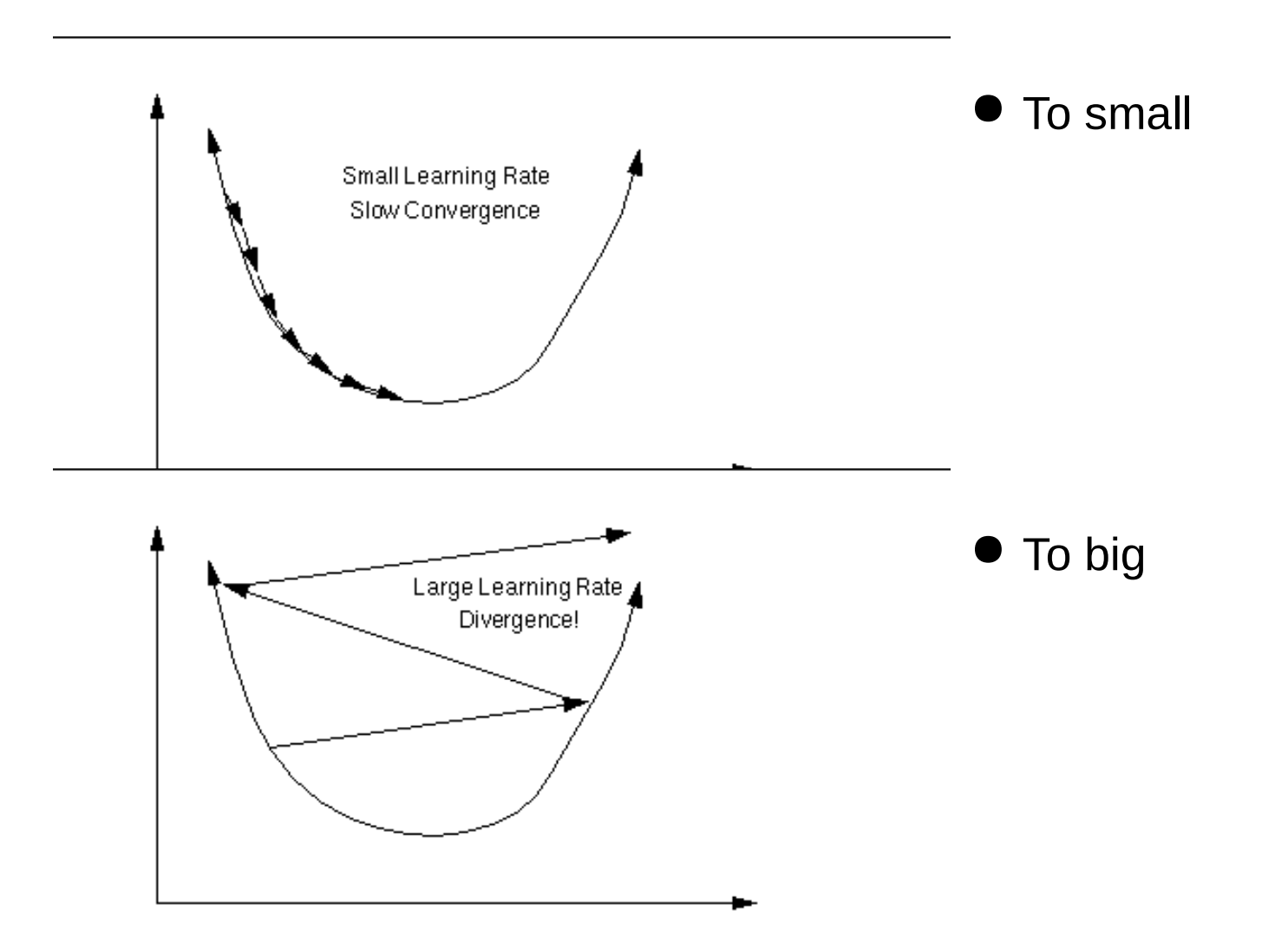

## **What can a single neuron (perceptron) do?**

- Perceptron (with a step activation function) can divide a plane by a straight line (in general: division by a hyperplane in the n-dimensional space).
- Points above the line are classified as "1" (signal) and below as "0" background.

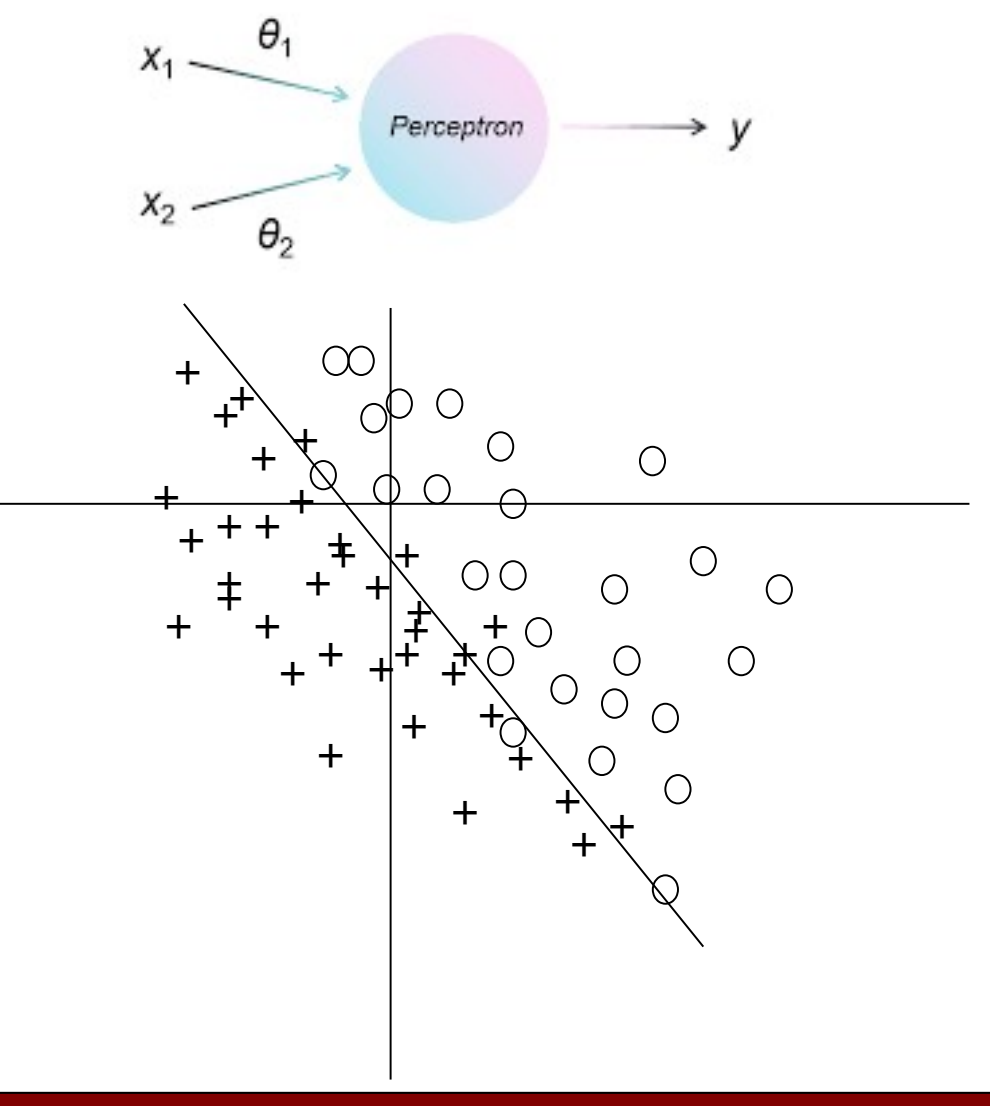

# **What the perceptron can not do?**

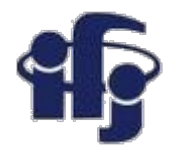

- A single perceptron can't separate the linearly not separable classes, for example the XOR function.
- The discovery of these limitations (1969) stopped the development of Neural Networks for some time.

### *[https://playground.tensorflow.org](https://playground.tensorflow.org/)* **Nice NN demonstrator**

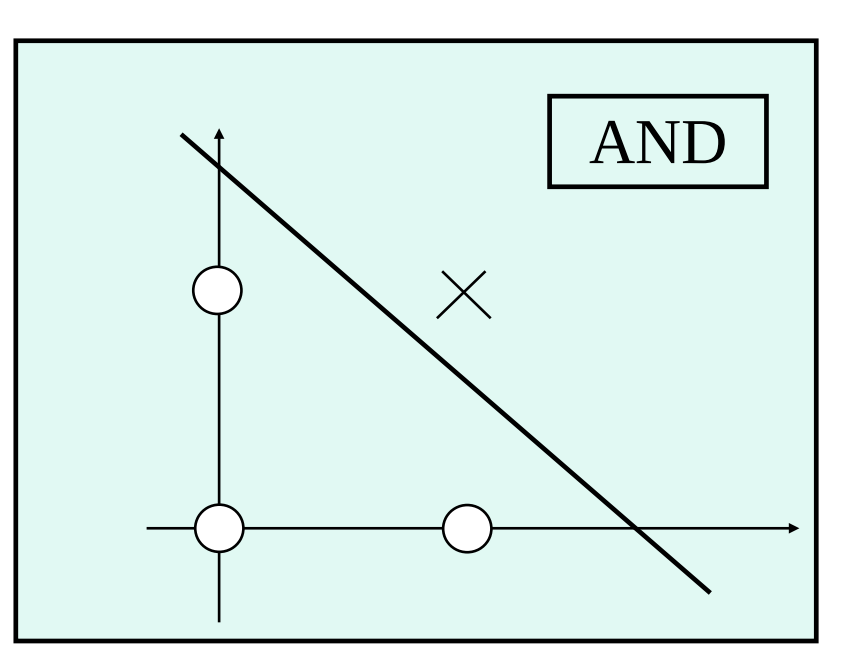

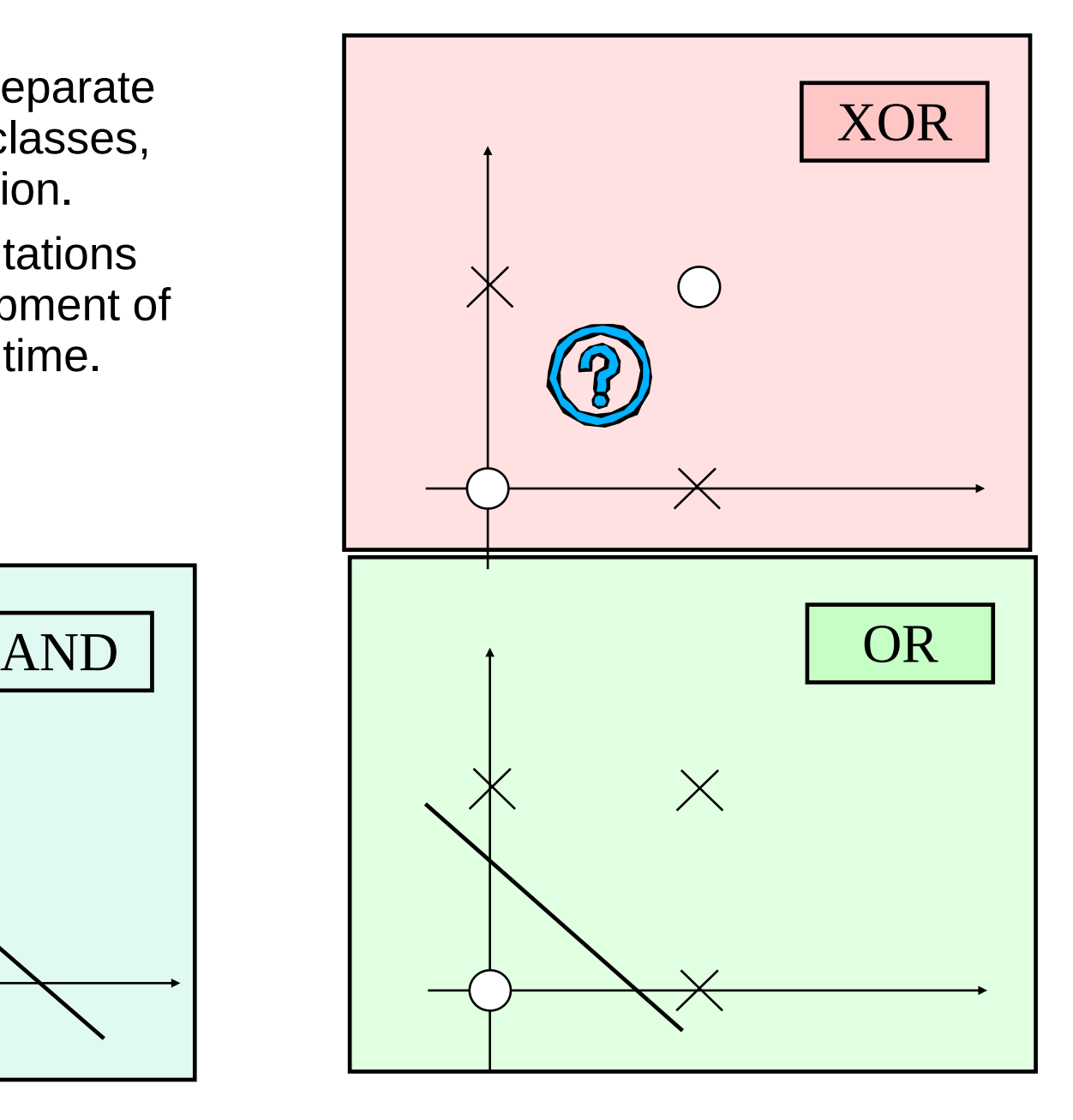

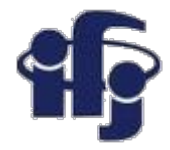

### **So, maybe a network of perceptrons?**

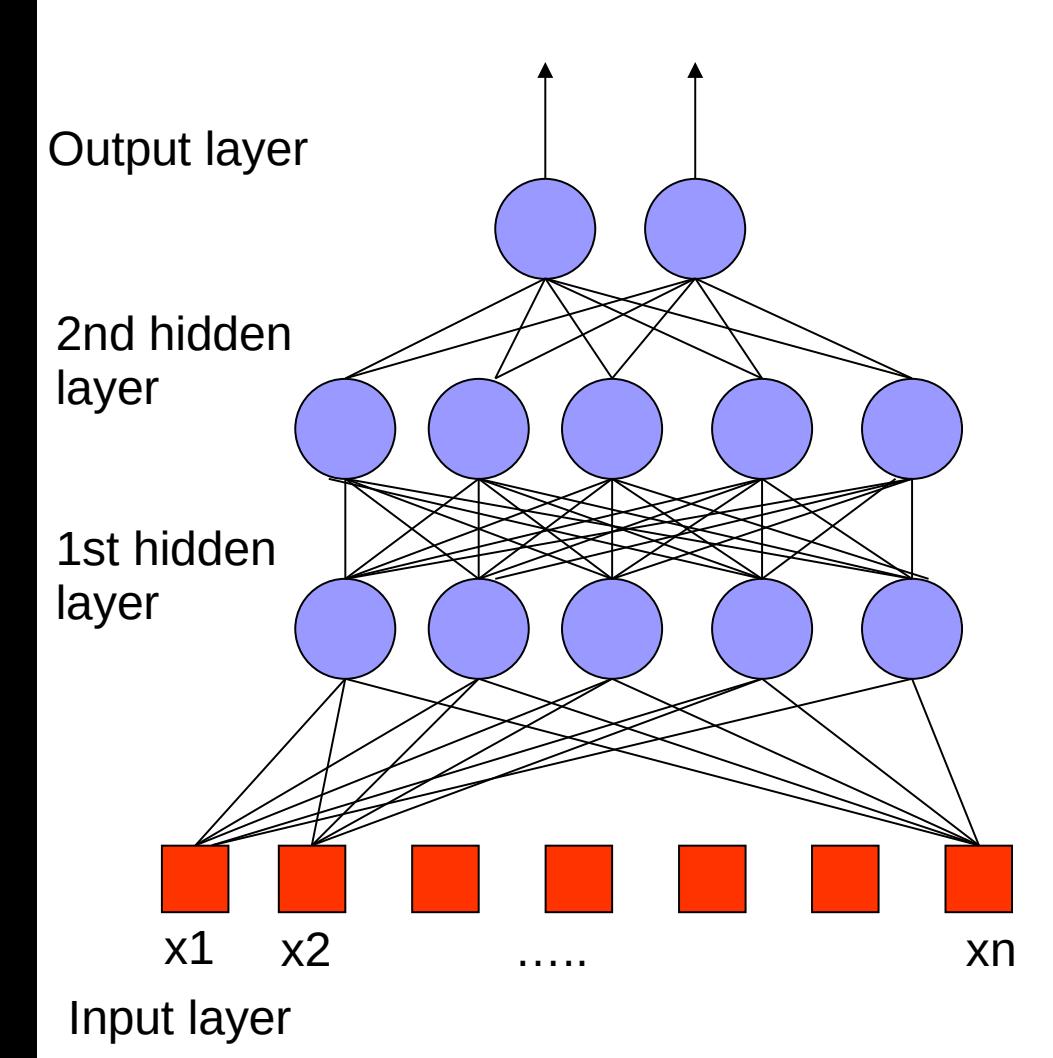

- $\bullet$  Feed forward network the information propagates from input to output.
- The net is the sum of many activation functions (in general non-linear)
- A network complicated enough can reproduce any function.

### **20.12.2019 M. Wolter 12**

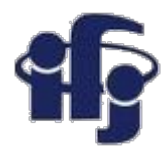

**What a network can do?**

### applet general1 **(step activation function)**

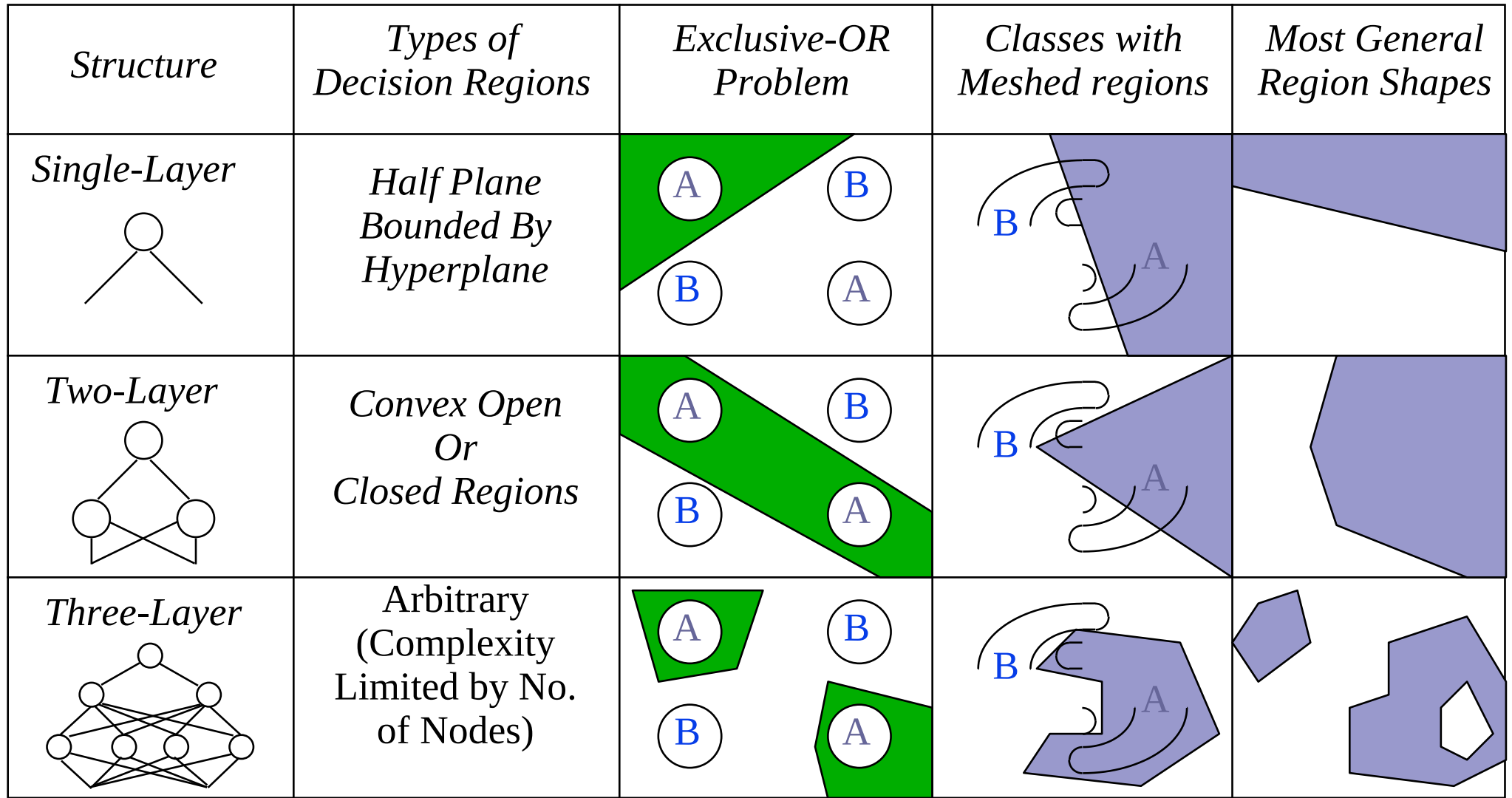

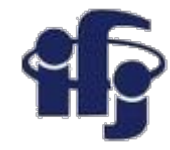

### **How to train a multilayer network?**

Minimize the loss function by choosing a set of weights  $\omega$ :

$$
R(\omega) = \frac{1}{N} \sum_i [t_i - n(x_i, \omega)]^2
$$

- $\bullet$  Problem how to correct the weights in the deeper layer, while comparing only outputs on the last layer?
- This problem stopped the development of Neural Networks for 30 years, until 80-ties.
- $\bullet$  Solution the **backpropagation** method. Errors  $\delta = t-n(x,\omega)$  are propagated backward through the net using the actual weights.

# **Typical training procedure**

- Two data samples: for training and for tests.
- $\chi^2 = \sum (z-y)^2$  is calculated for both samples and compared to avoid **overtraining***.*
- **Backpropagation:** difference between the expected and calculated value on output *y-f(x,w)* is propagated backward through the net using the actual weights:

$$
dw_{ij} = \rho x_i(t_j - y_j),
$$

where  $\,\mathsf p$  is a speed of learning,  $t_{\!\scriptscriptstyle\! j}$  the true value on the output *j*,  $y_j^{}$  calculated by the net, and  $x_j^{}$  is an actual value on the neuron *i* in the layer preceding the output layer.

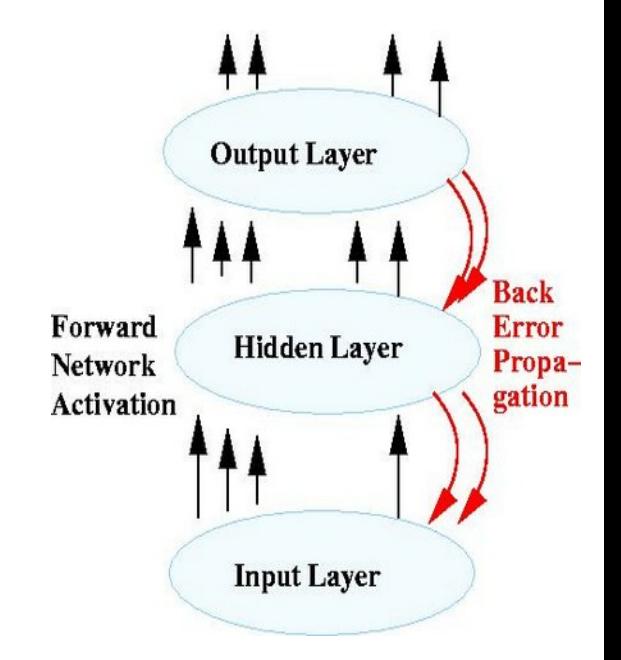

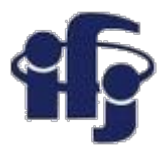

## **Finding the minimum**

- We never know, whether the global or a local minimum of the loss function  $\chi$ ²= $\mathit{\Sigma}$ (z-y)<sup>2</sup> was found.
- Mechanisms preventing stopping in a local minimum:
	- Using random initial weights, repetition of training,
	- Addition of noise, so the minimizing algorithm can jump out of a local minimum (jittering). Action

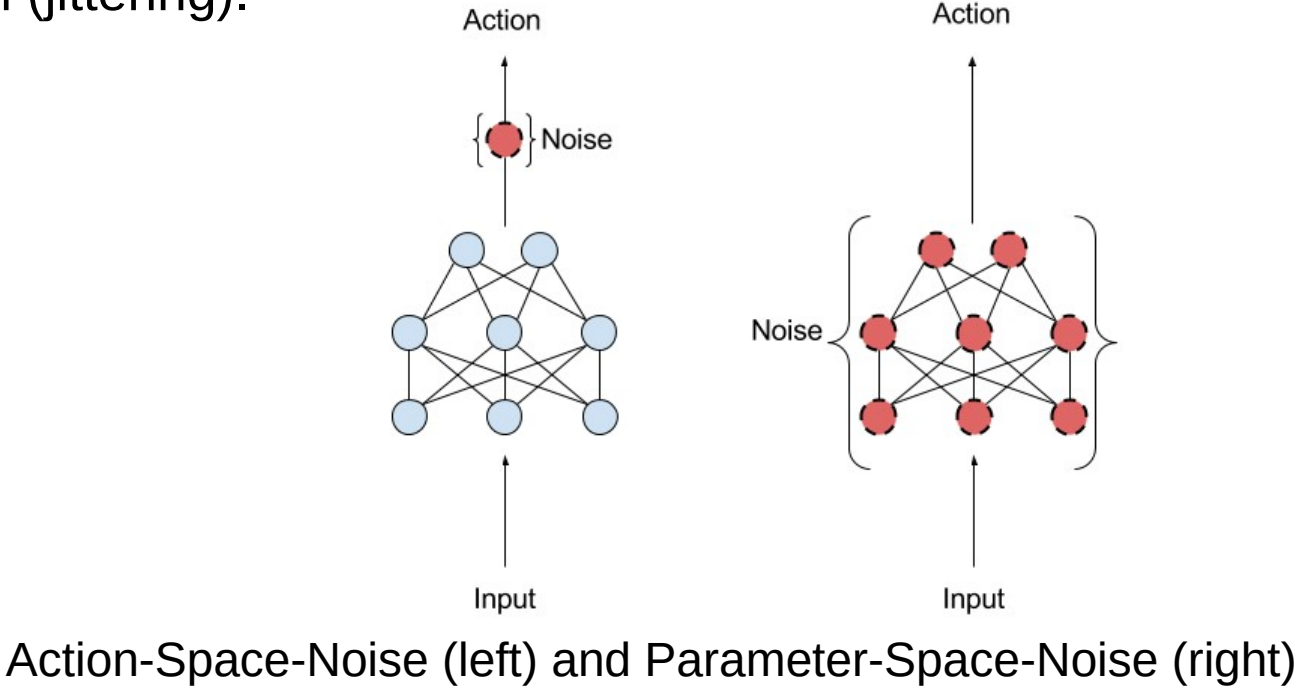

[https://matthiasplappert.com/publications/2017\\_Plappert\\_Master-thesis.pdf](https://matthiasplappert.com/publications/2017_Plappert_Master-thesis.pdf)

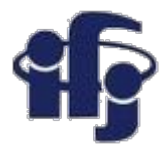

## **Minimization algorithms in sklearn**

● Stochastic Gradient Descent (SGD) - updates parameters using the gradient of the loss function with respect to a parameter that needs adaptation, i.e.

$$
w \leftarrow w - \eta(\alpha \frac{\partial R(w)}{\partial w} + \frac{\partial Loss}{\partial w})
$$

where η is the learning rate which controls the step-size in the parameter space search.

- Adam similar to SGD, but it can automatically adjust the amount to update parameters based on adaptive estimates of lower-order moments.
- L-BFGS approximates the Hessian matrix which represents the secondorder partial derivative of a function. Further it approximates the inverse of the Hessian matrix to perform parameter updates.

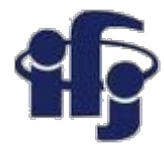

### **Network pruning**

Algorithms removing the less important connections Simplifying the net they increase the speed Avoid overtraining

Alternative – gradually build the net adding new neurons (or layers)until it reaches the optimal size.

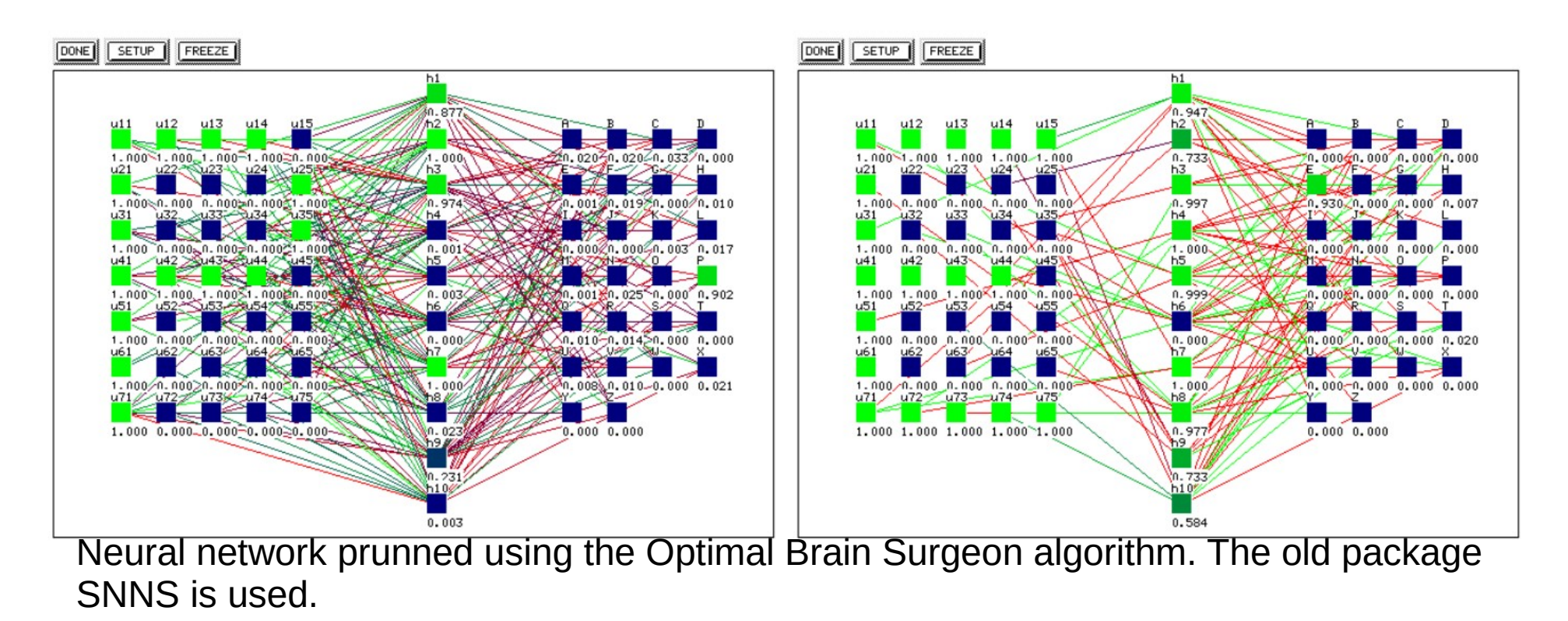

### **20.12.2019 M. Wolter 18**

![](_page_18_Picture_0.jpeg)

### **Network regularization**

- Both MLPRegressor and MLPClassifier use parameter alpha for regularization (L2 regularization) term which helps in avoiding overfitting by penalizing weights with large magnitudes.
- Example with different regularizations:

[https://github.com/marcinwolter/MachineLearnin2019/blob/master/simple\\_clas](https://github.com/marcinwolter/MachineLearnin2019/blob/master/simple_classifier_comparison.ipynb) [sifier\\_comparison.ipynb](https://github.com/marcinwolter/MachineLearnin2019/blob/master/simple_classifier_comparison.ipynb)

![](_page_19_Picture_0.jpeg)

### **Neural network examples**

- Simple comparison of many classifiers
- [https://github.com/marcinwolter/MachineLearnin2019/blob/master/simple\\_clas](https://github.com/marcinwolter/MachineLearnin2019/blob/master/simple_classifier_comparison.ipynb) [sifier\\_comparison.ipynb](https://github.com/marcinwolter/MachineLearnin2019/blob/master/simple_classifier_comparison.ipynb)
- Neural network for hand-written digits classification
- https://github.com/marcinwolter/MachineLearnin2019/blob/master/plot\_digits [classif\\_mlp.ipynb](https://github.com/marcinwolter/MachineLearnin2019/blob/master/plot_digits_classif_mlp.ipynb)
- Visualization of MLP weights
- https://github.com/marcinwolter/MachineLearnin2019/blob/master/plot\_mnist [filters.ipynb](https://github.com/marcinwolter/MachineLearnin2019/blob/master/plot_mnist_filters.ipynb)

![](_page_20_Picture_0.jpeg)

## **Radial Base Functions (RBF)**

- A neural network that uses radial basis functions as activation functions. The output of the network is a linear combination of radial basis functions of the inputs and neuron parameters. Formulated in a 1988 paper by Broomhead and Lowe.
- Neuron in a hidden layer the radial function, which is non-zero around the center c only:
	- *f*<sub>*i*</sub>( *x* ) = *f*<sub>*i*</sub> ( | | *x* − *c* | | ) − a radial base function.

![](_page_20_Figure_5.jpeg)

![](_page_20_Figure_6.jpeg)

as input to all radial basis functions, each with different parameters. The output of the network is a linear combination of the outputs from radial basis functions.

![](_page_20_Picture_9.jpeg)

![](_page_21_Picture_0.jpeg)

### **RBF functions**

**Gaussian Functions:** 1.

$$
\phi(r) = \exp\left(-\frac{r^2}{2\sigma^2}\right)
$$

width parameter  $\sigma > 0$ 

7. Cubic Function:

8. Linear Function:

 $\phi(r) = r^3$ 

 $\phi(r) = r$ 

- **Multi-Quadric Functions:**  $2.$ 
	- $\phi(r) = (r^2 + \sigma^2)^{1/2}$ parameter  $\sigma > 0$
- **Generalized Multi-Quadric Functions:** 3.
	- $\phi(r) = (r^2 + \sigma^2)^{\beta}$ parameters  $\sigma > 0$ ,  $1 > \beta > 0$
- 4. Inverse Multi-Quadric Functions:

 $\phi(r) = (r^2 + \sigma^2)^{-1/2}$ parameter  $\sigma > 0$ 

5. **Generalized Inverse Multi-Quadric Functions:** 

> $\phi(r) = (r^2 + \sigma^2)^{-\alpha}$ parameters  $\sigma > 0$ ,  $\alpha > 0$

6. Thin Plate Spline Function:

$$
\phi(r) = r^2 \ln(r)
$$

**20.12.2019 M. Wolter 22**

![](_page_22_Picture_0.jpeg)

## **Something else... Non-linear PCA (Principal Component Analysis)**

![](_page_22_Figure_2.jpeg)

### **Linear PCA:**

- Dimensionality reduction (here from 2 dimensions to 1)in such, that a loss of information is minimized.
- Finds the orthogonal base of covariant matrices, eigenvectors with smallest eigenvalues are skipped.

# **What to do with a non-linear example?**

![](_page_23_Picture_1.jpeg)

●How to transform (in optimal way) into 1-dim?

### **20.12.2019 M. Wolter 24**

![](_page_23_Picture_4.jpeg)

![](_page_24_Picture_0.jpeg)

![](_page_24_Figure_1.jpeg)

The network is trained by giving the same vectors on input and output. Then it is cut by half. **This is called an AUTOENCODER**

![](_page_24_Picture_4.jpeg)

### **Result – transformation into 1 dimension**

![](_page_25_Figure_1.jpeg)

### ●Non-linear transformation.

![](_page_25_Picture_4.jpeg)

![](_page_25_Picture_6.jpeg)

![](_page_26_Picture_0.jpeg)

### **Merry Christmas!!**

![](_page_26_Picture_2.jpeg)

· marketoonist.com

What are we getting this time for christmas?